## **Scénarios**

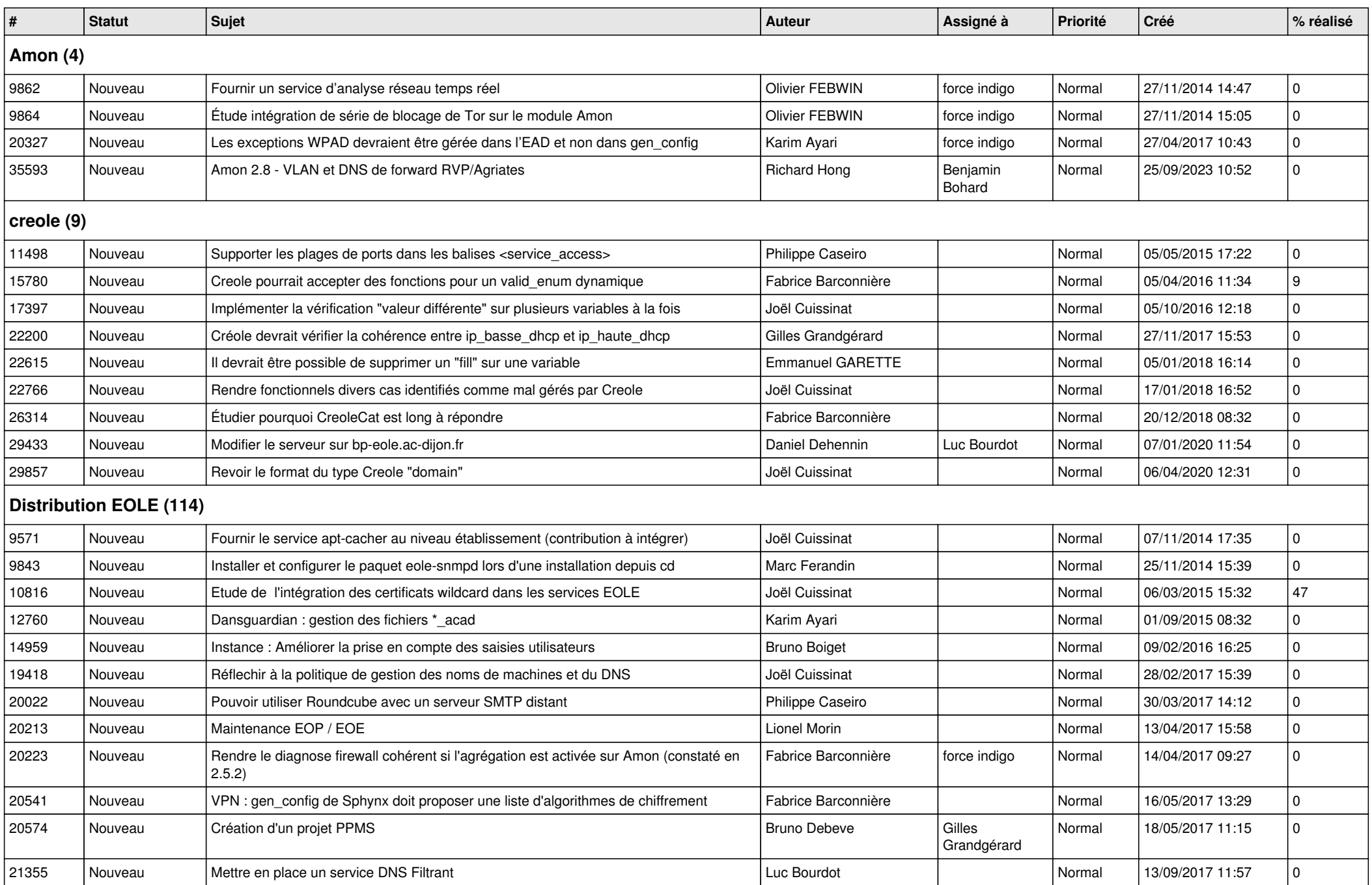

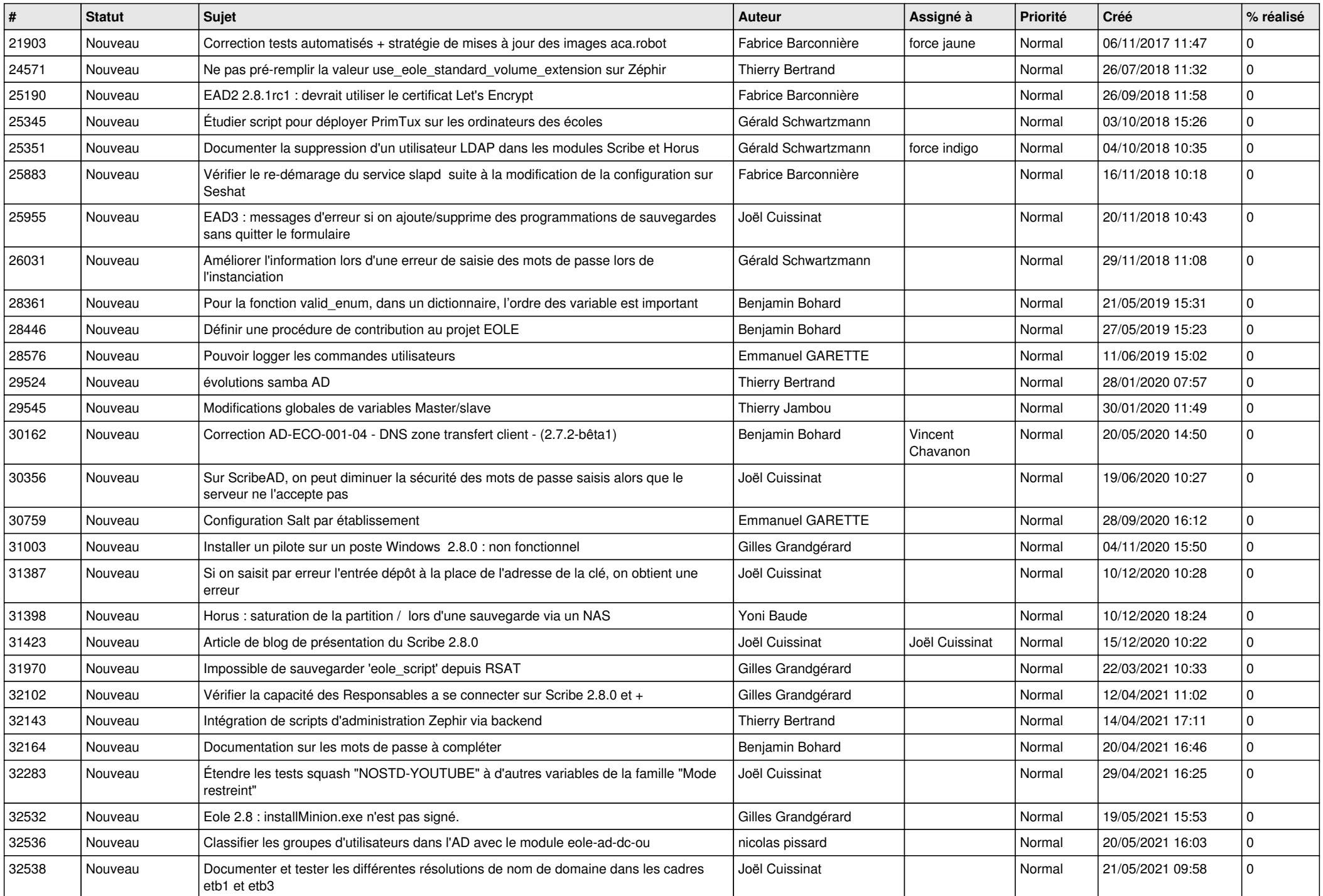

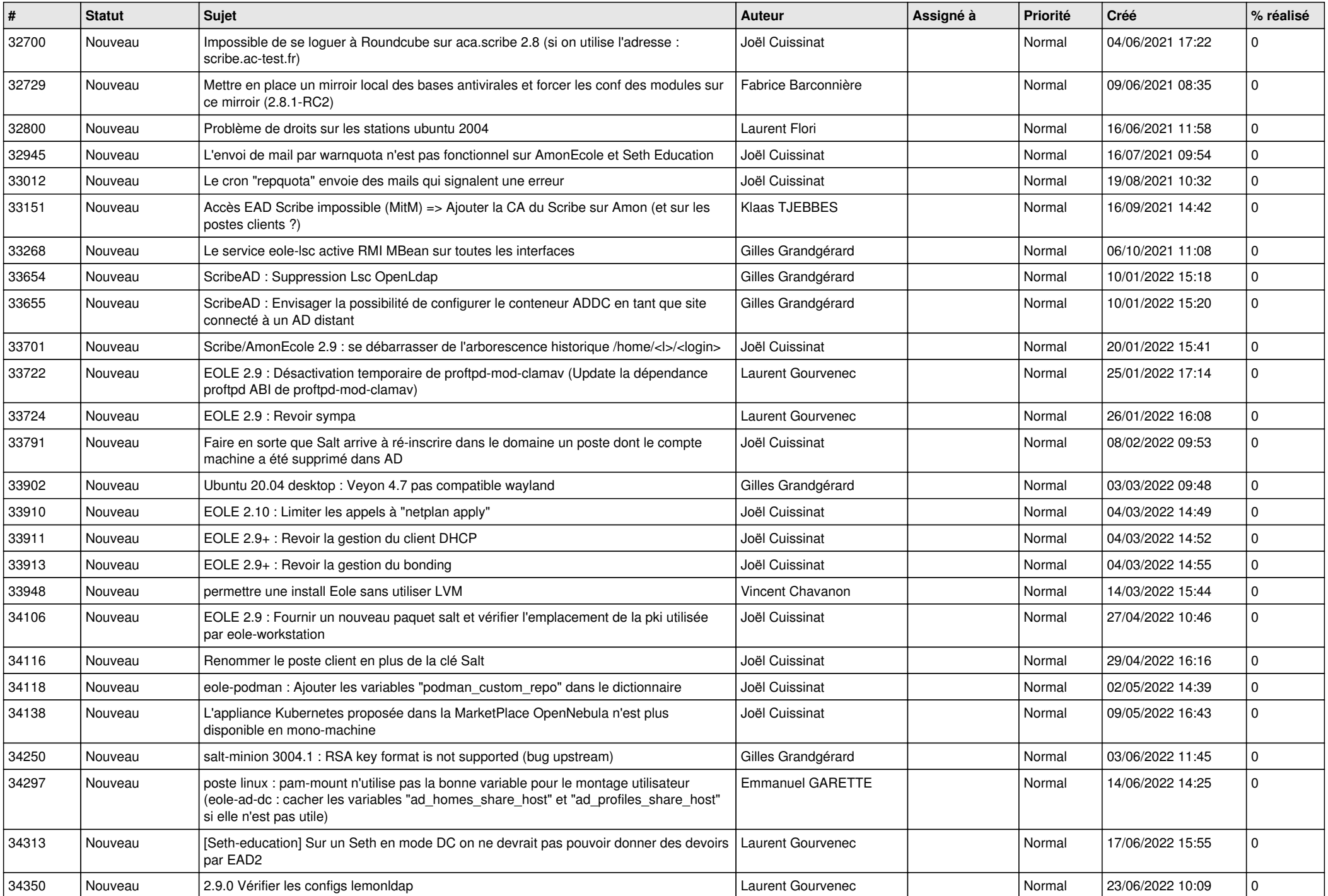

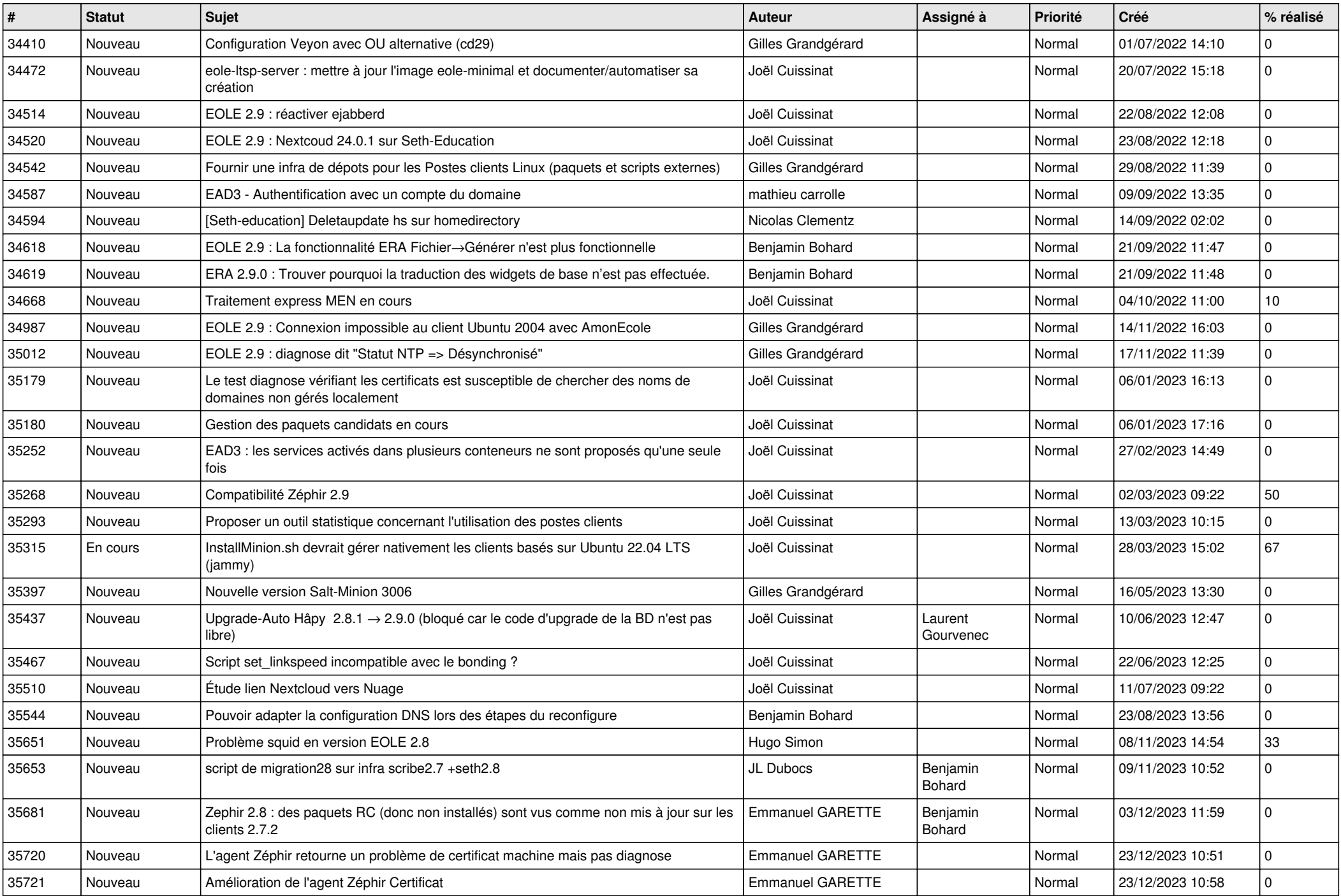

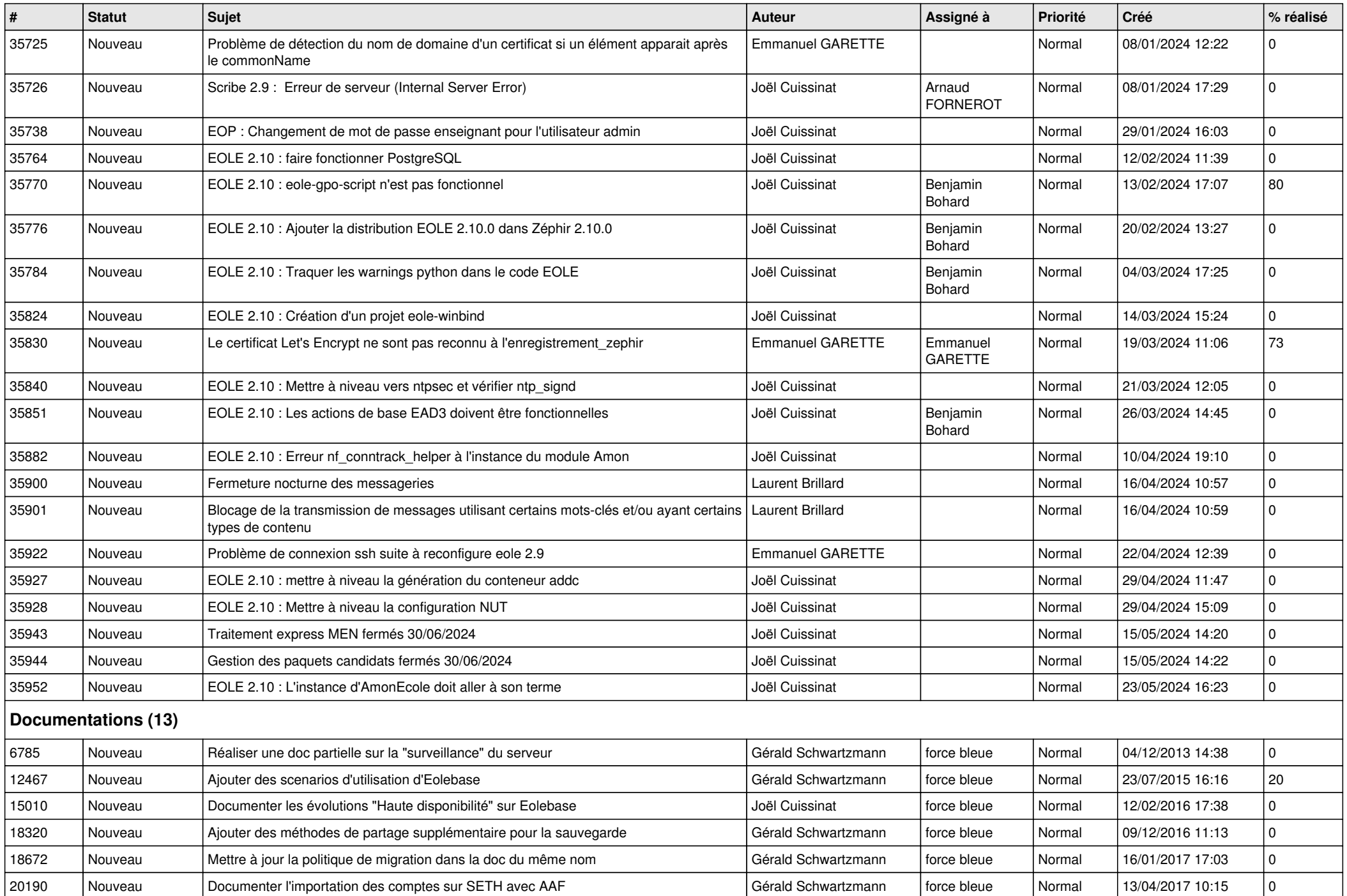

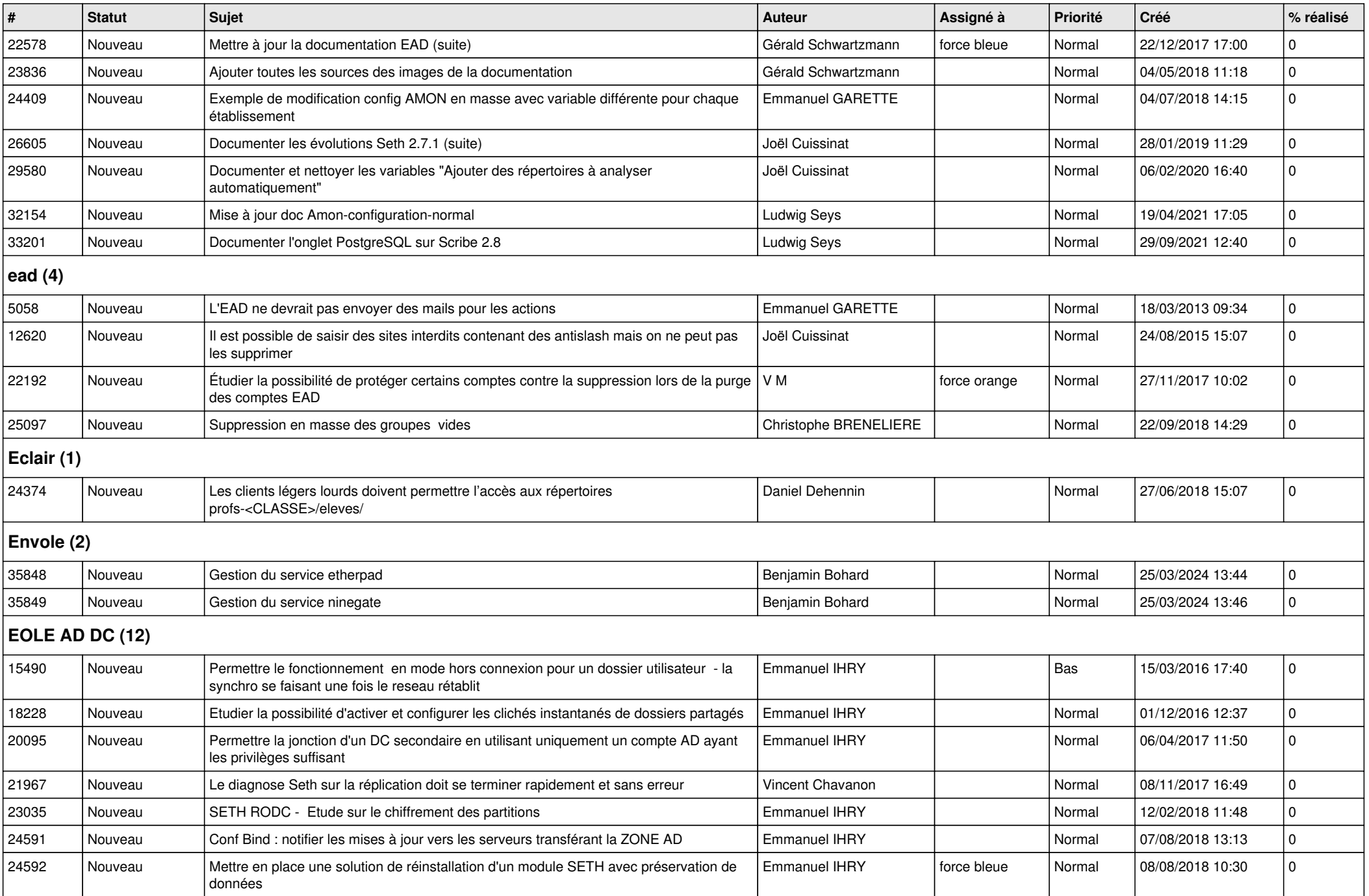

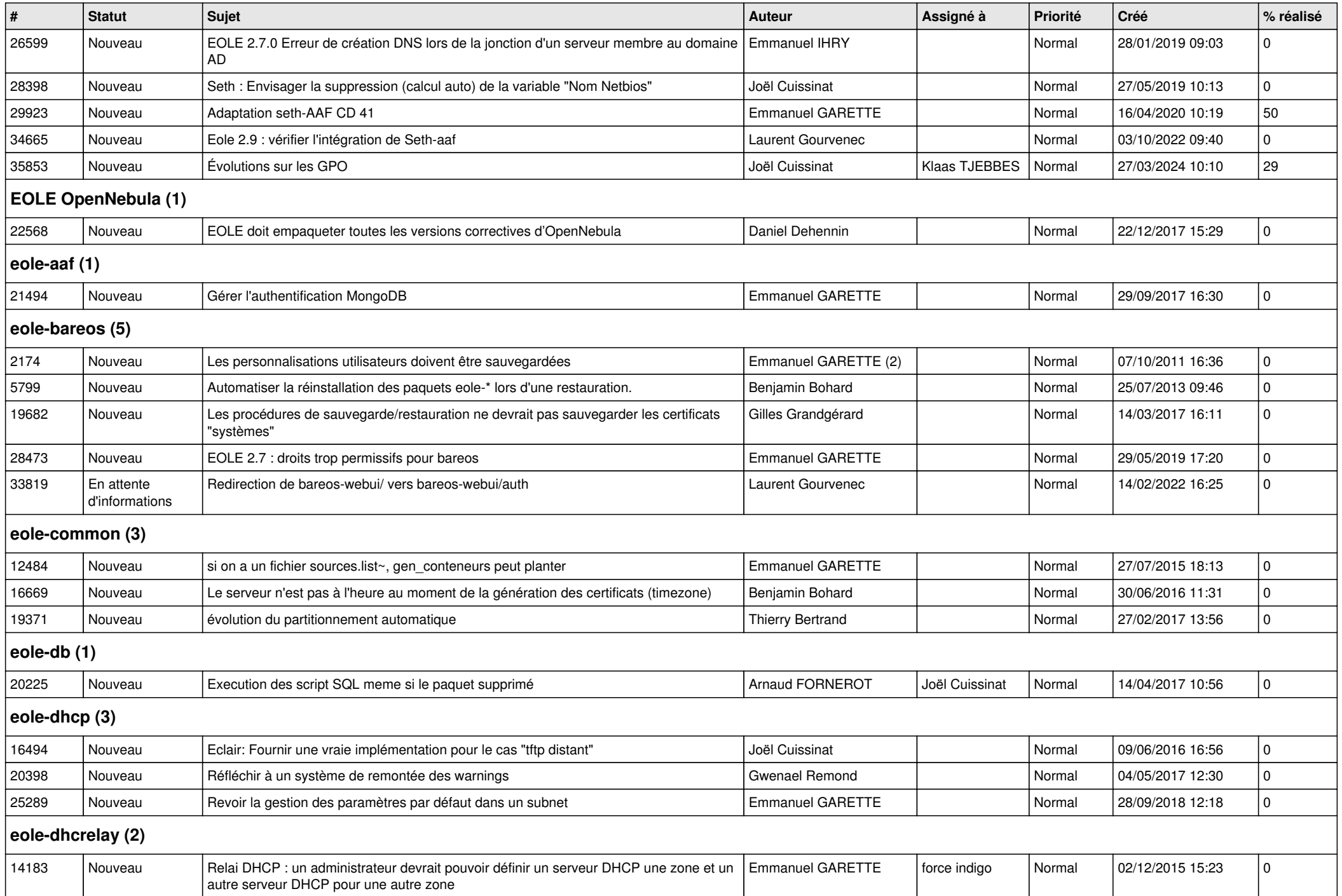

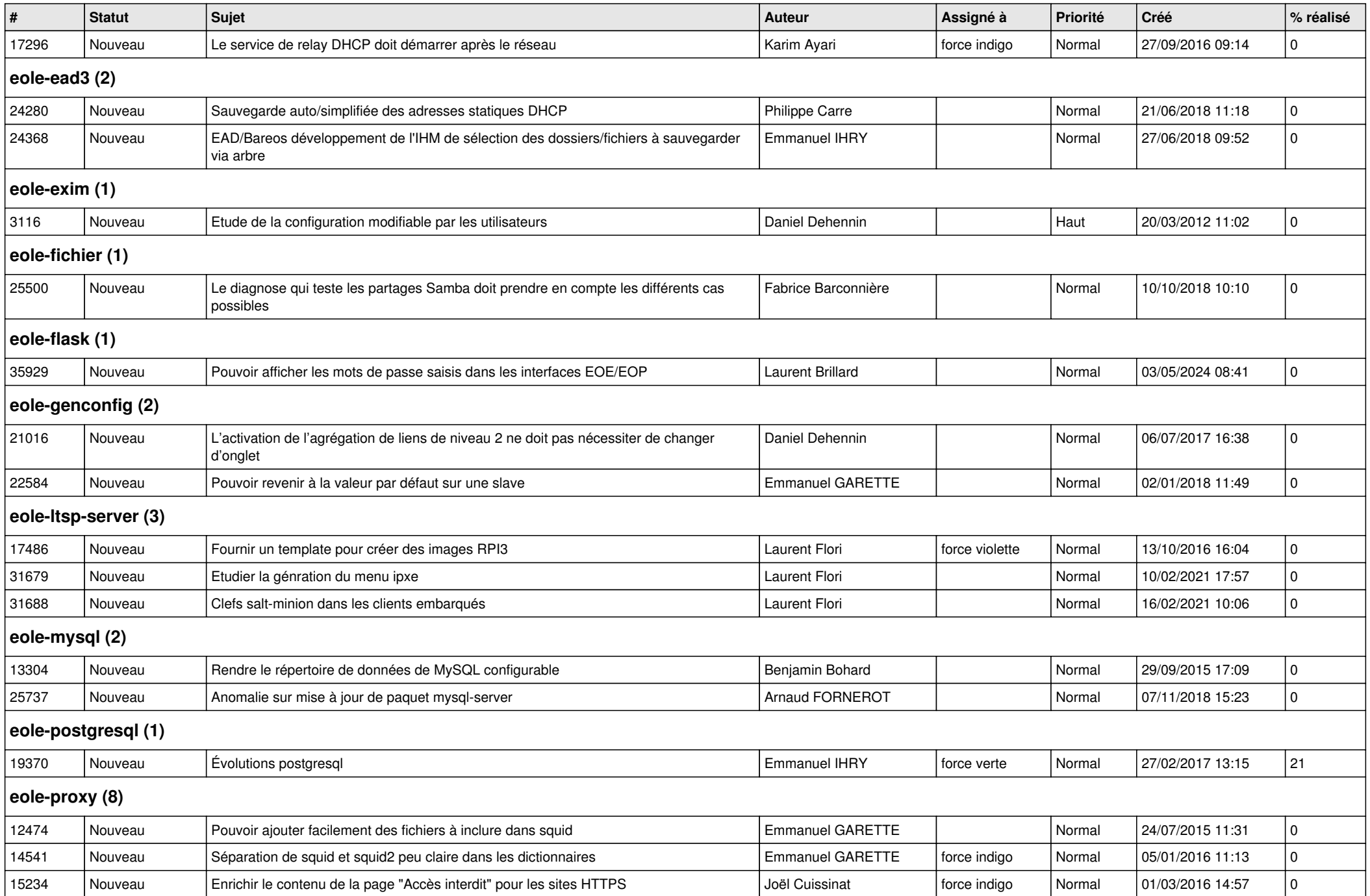

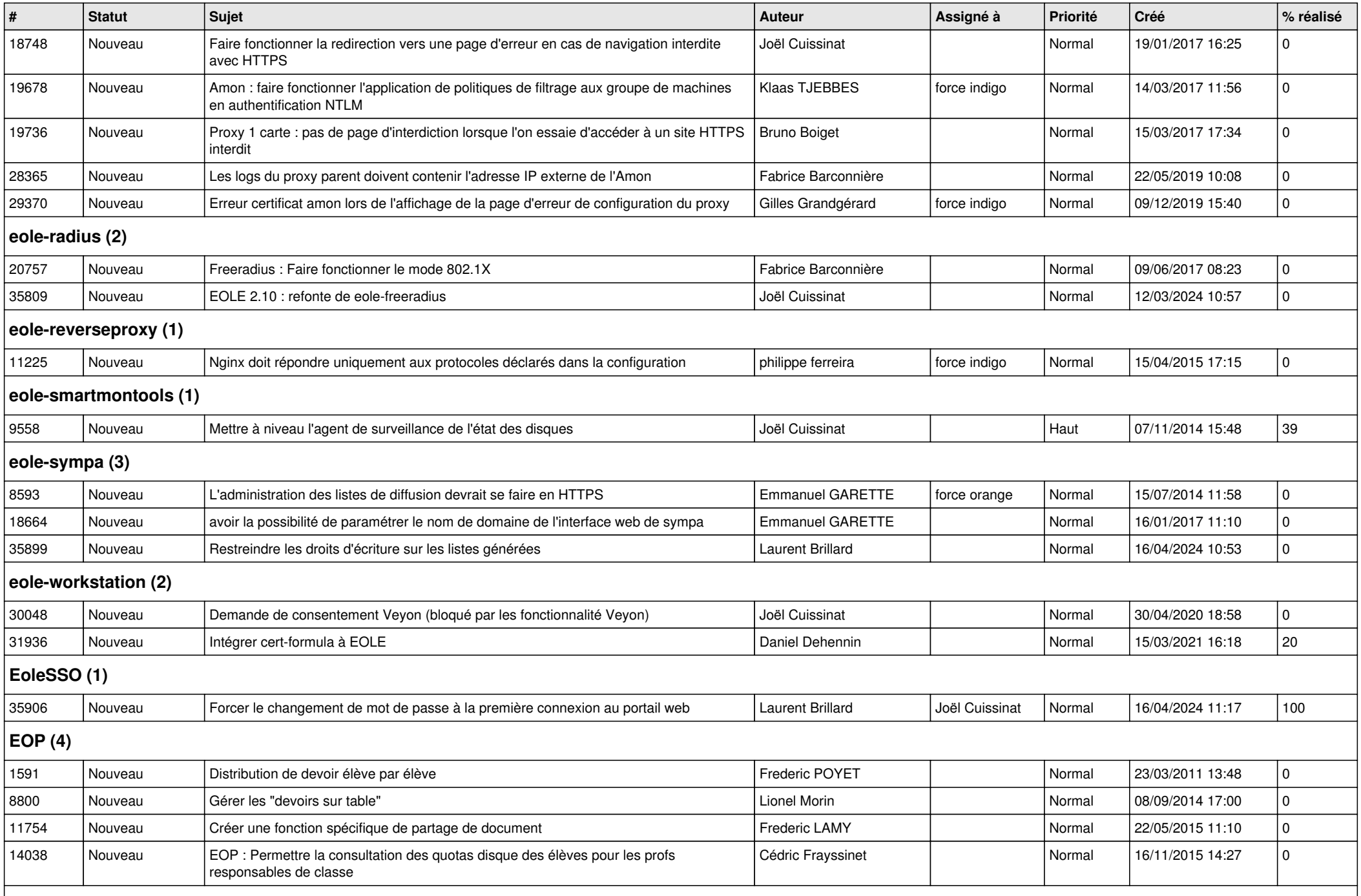

## **ERA (5)**

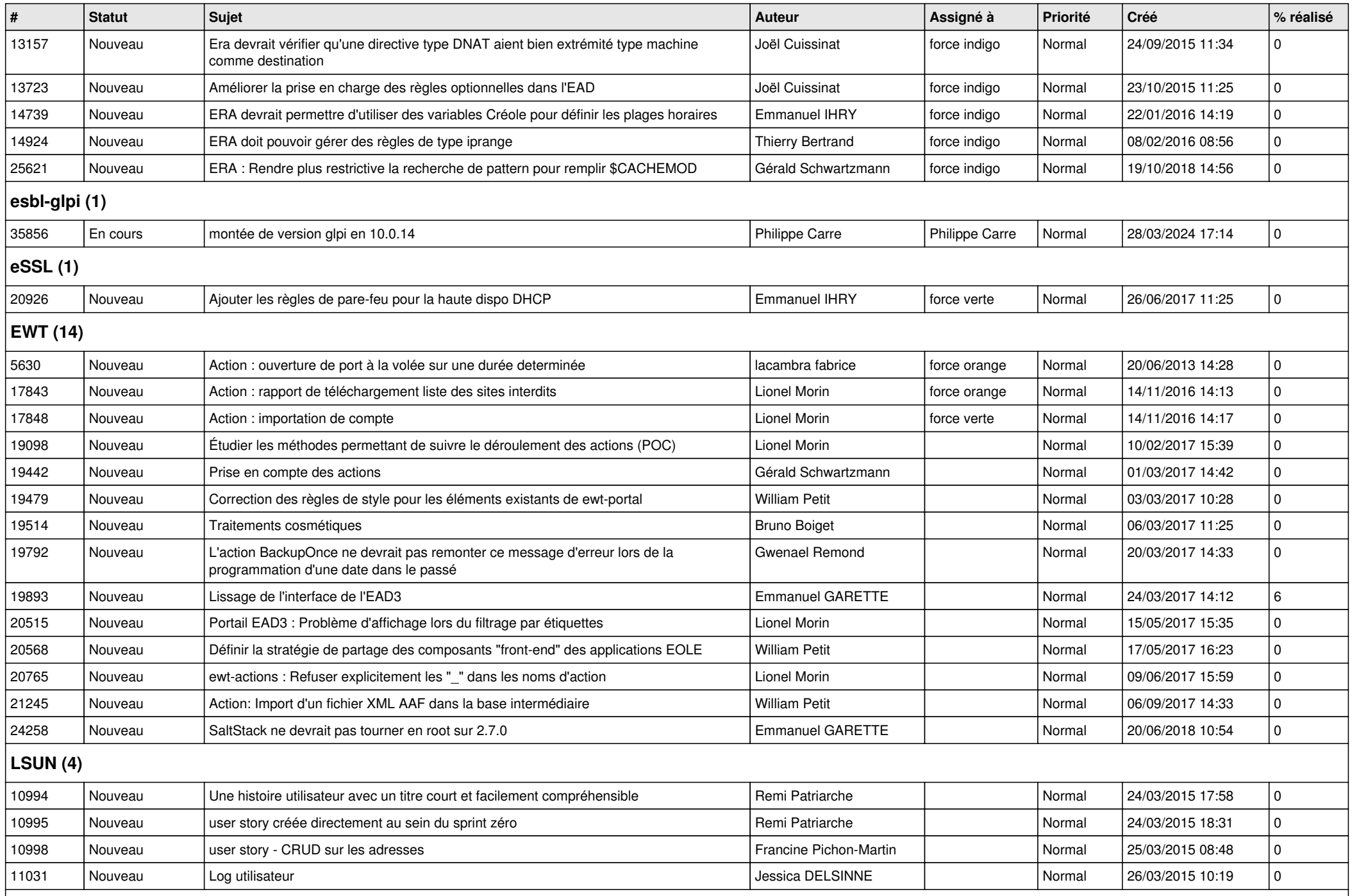

## **Mimuntu (5)**

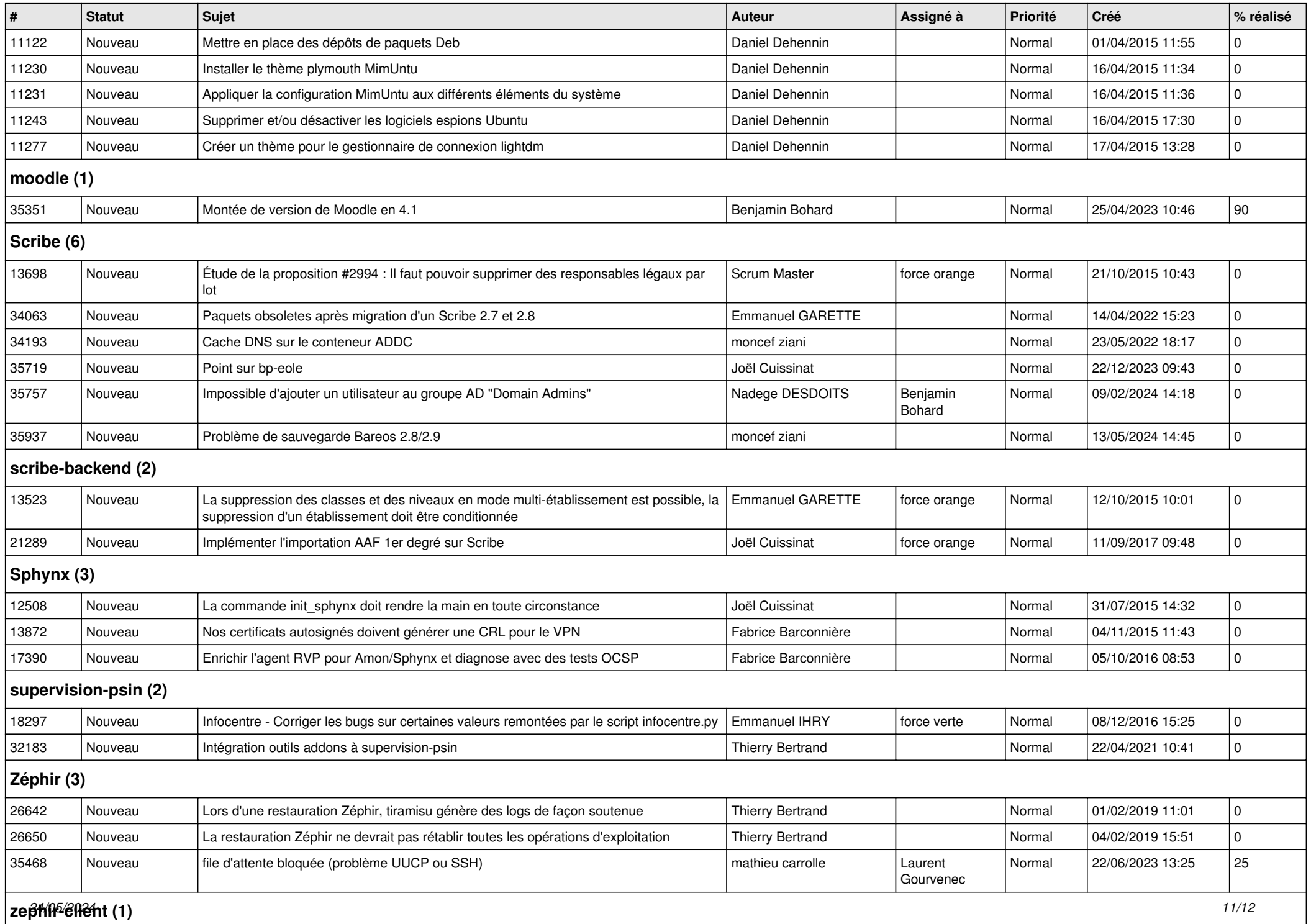

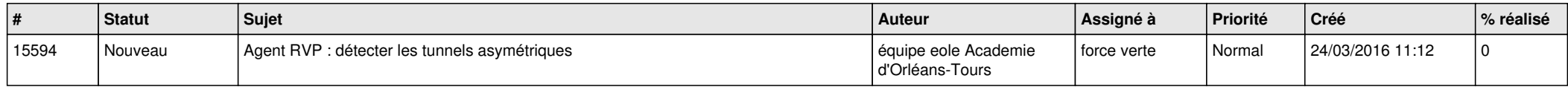